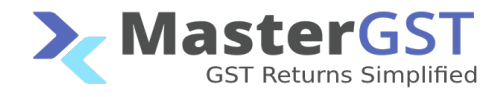

## **GSTR-1 Fling through API**

# **Step 1 :** Generate Reference Id

## Go to GSTR1 > /gstr1/retsave

It is a Put call

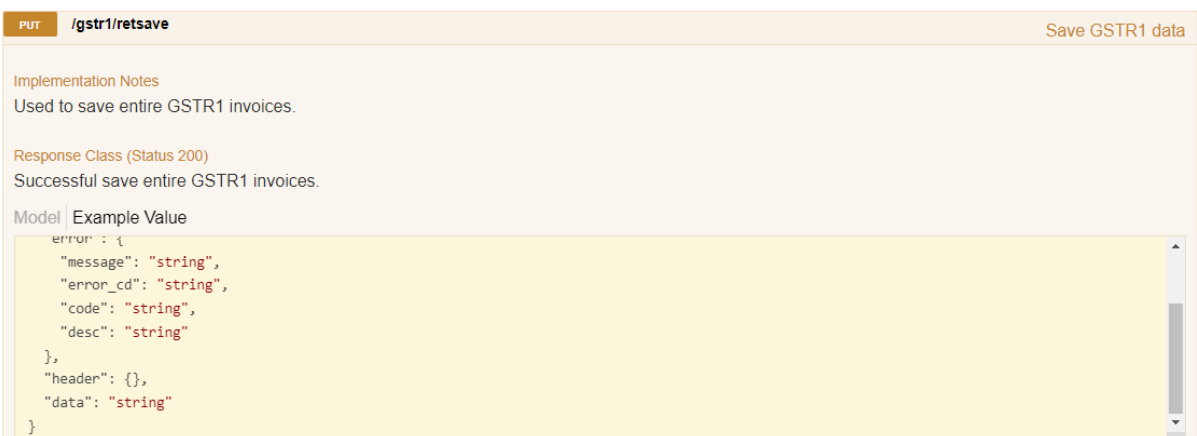

Pass the necessary data in each parameter.

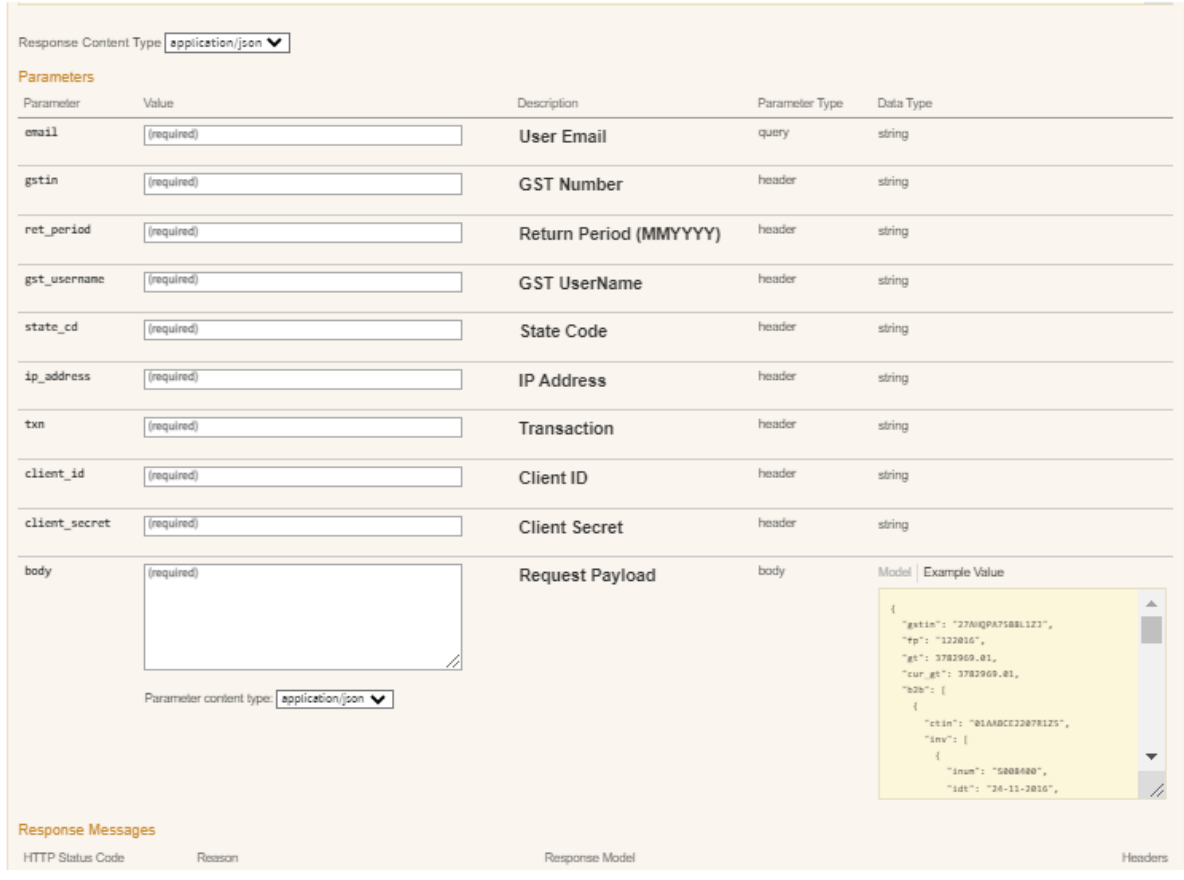

After the successful Retsave call, you will get the reference id.

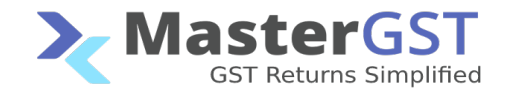

#### **Step 2 :** Get return status.

The next call you have to make is retstatus.

## Go to GSTR API > /gstr/retstatus

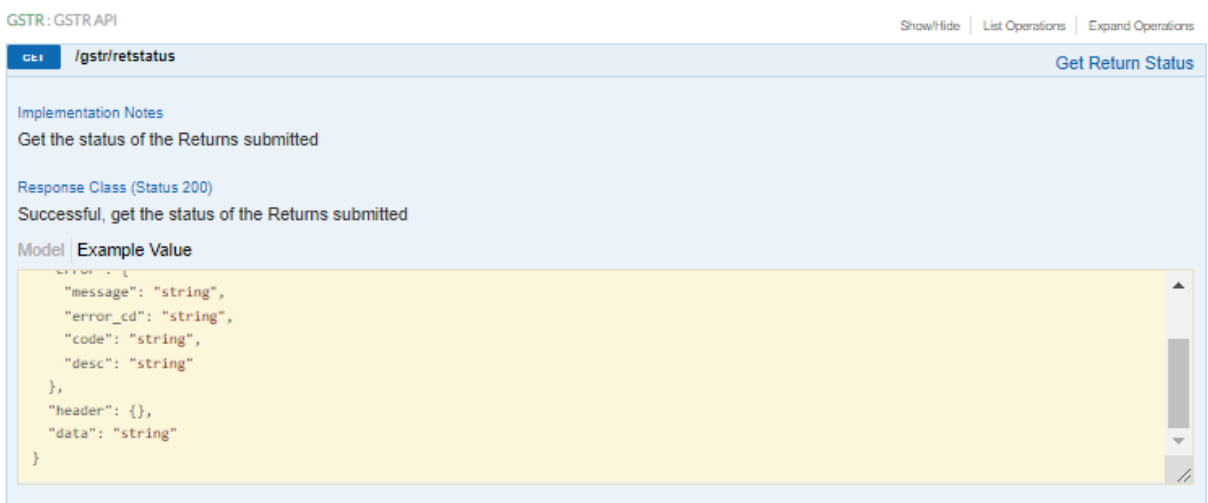

Pass the necessary details in each parameter.

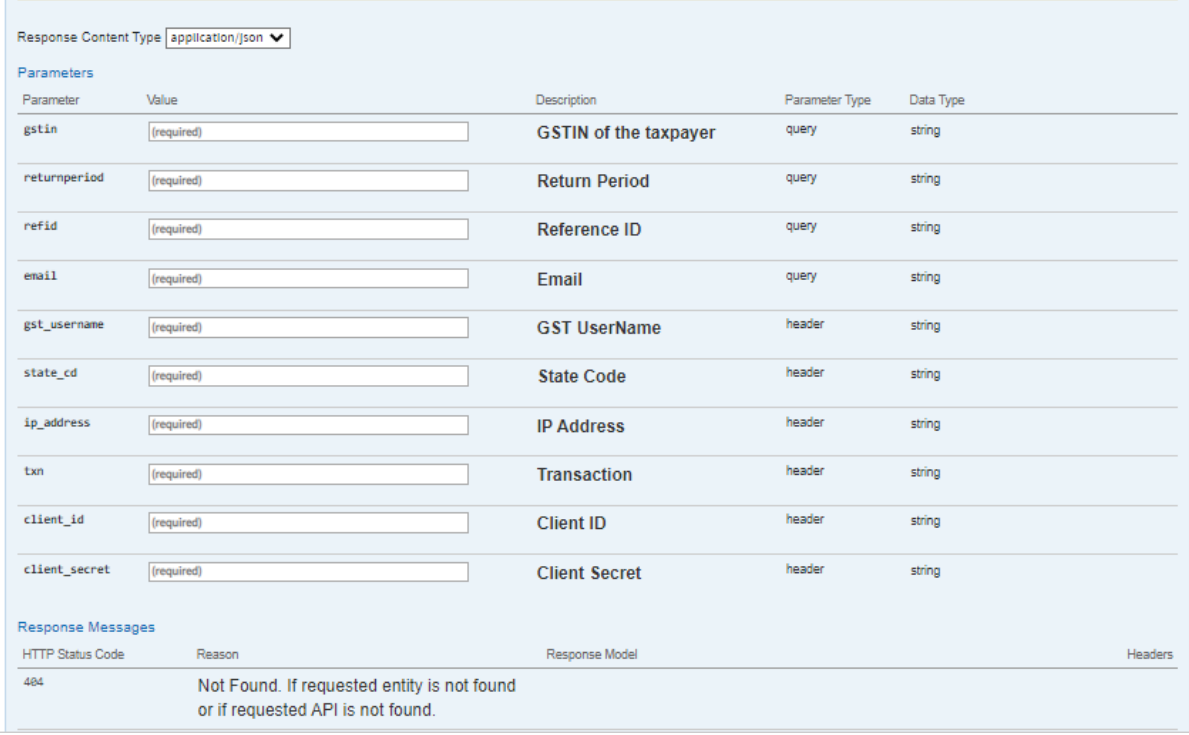

Pass the reference id you generated from gstr1/retsave call.

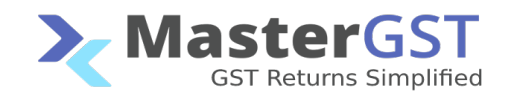

#### **Step 3 :** New Proceed to file.

## Go to All > all/newproceedfile

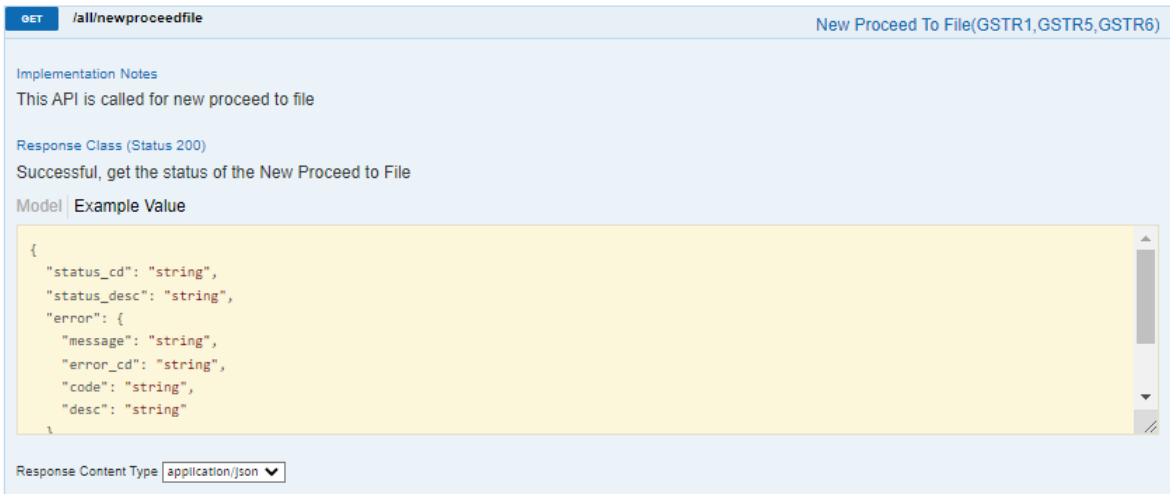

#### Pass the necessary details in each parameter. To get successful new proceed to file.

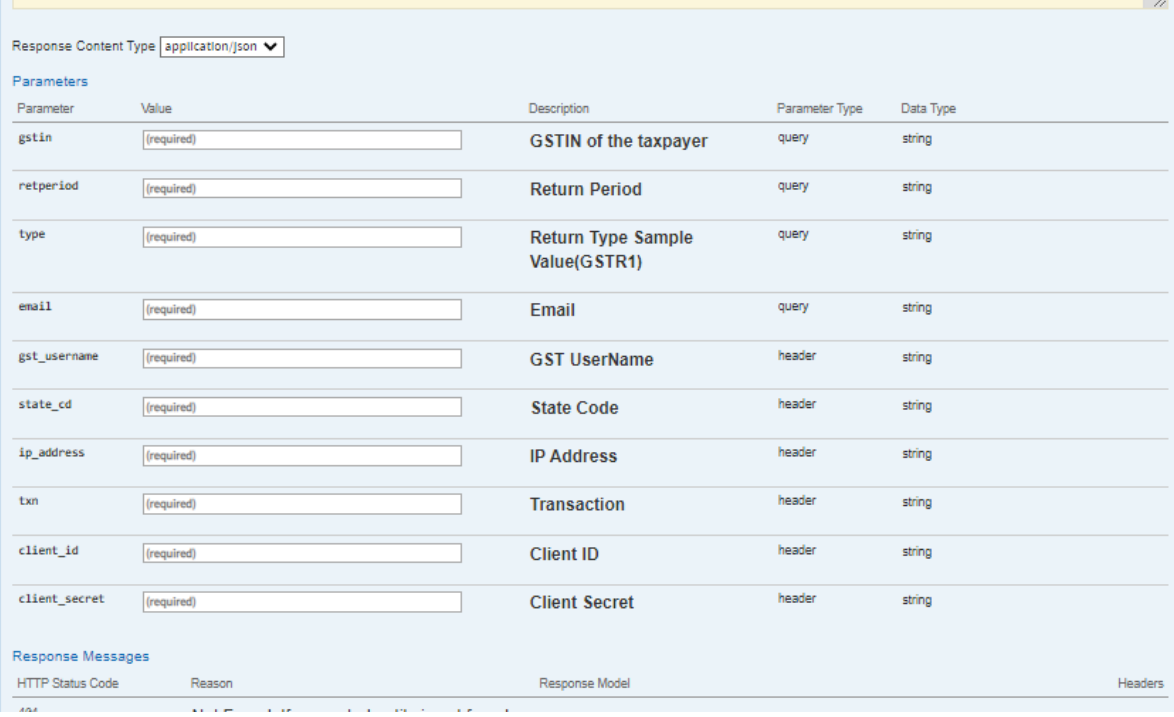

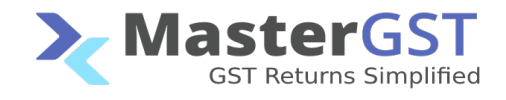

#### **Step 4 : Get return status.**

#### The next call you have to make is retstatus.

## Go to GSTR API > /gstr/retstatus

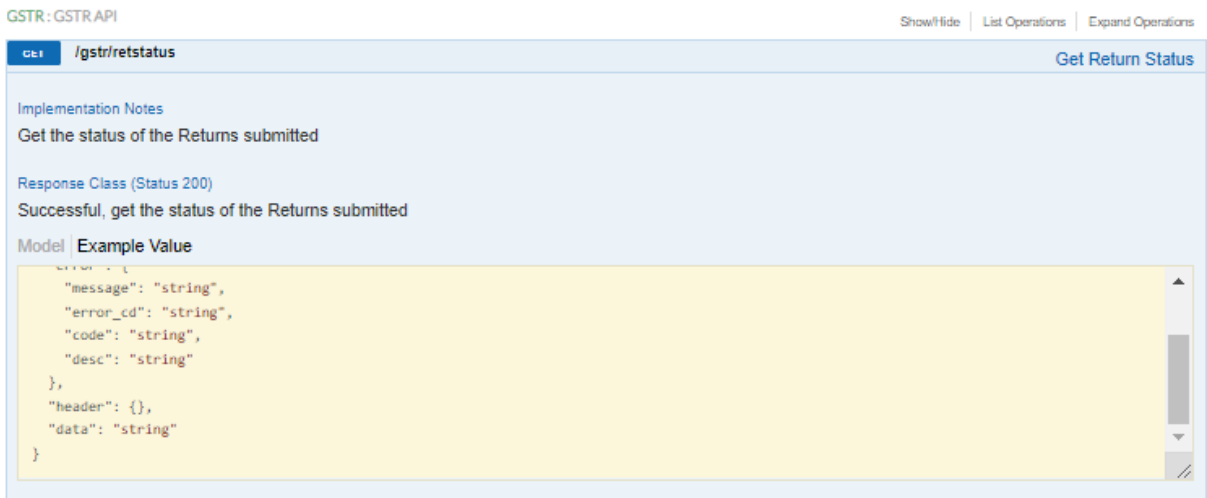

Pass the necessary details in each parameter.

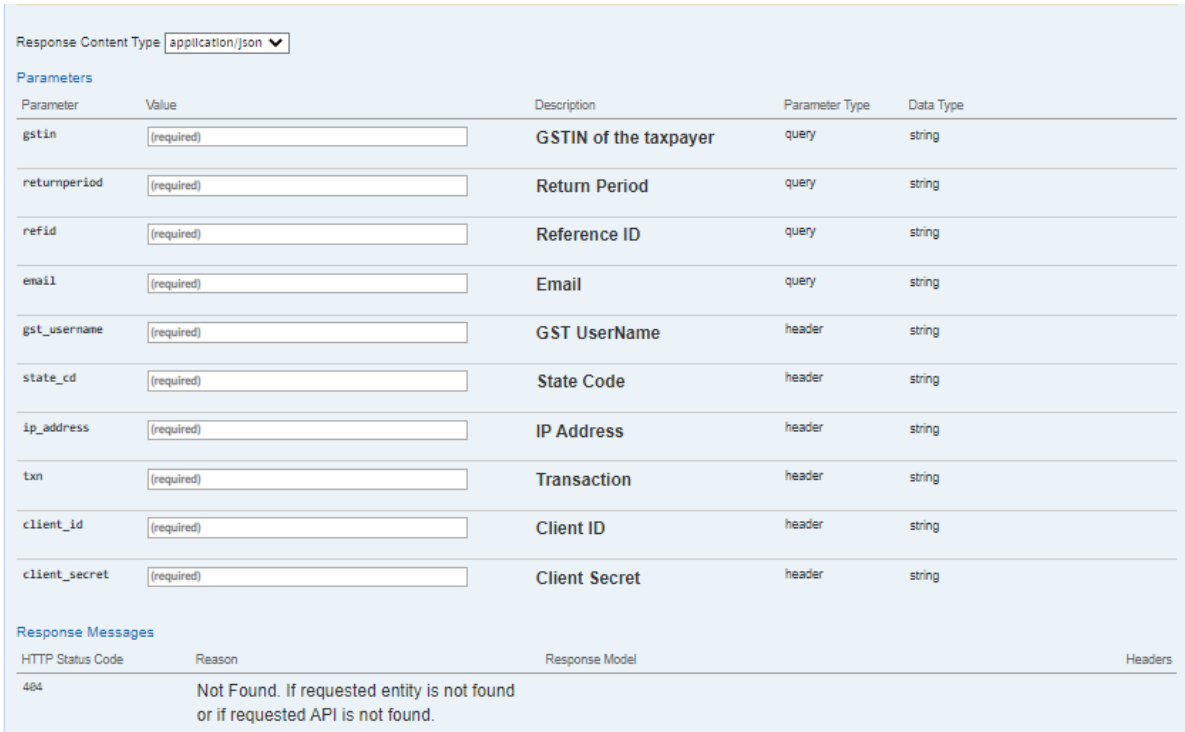

Pass the reference id you generated from all/New Proceed to file

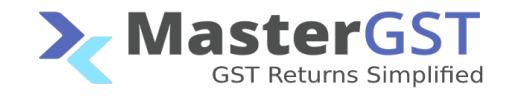

#### **Step 5 :** Generate Return Summary.

# Go to GSTR1 API > /gstr1/retsum.

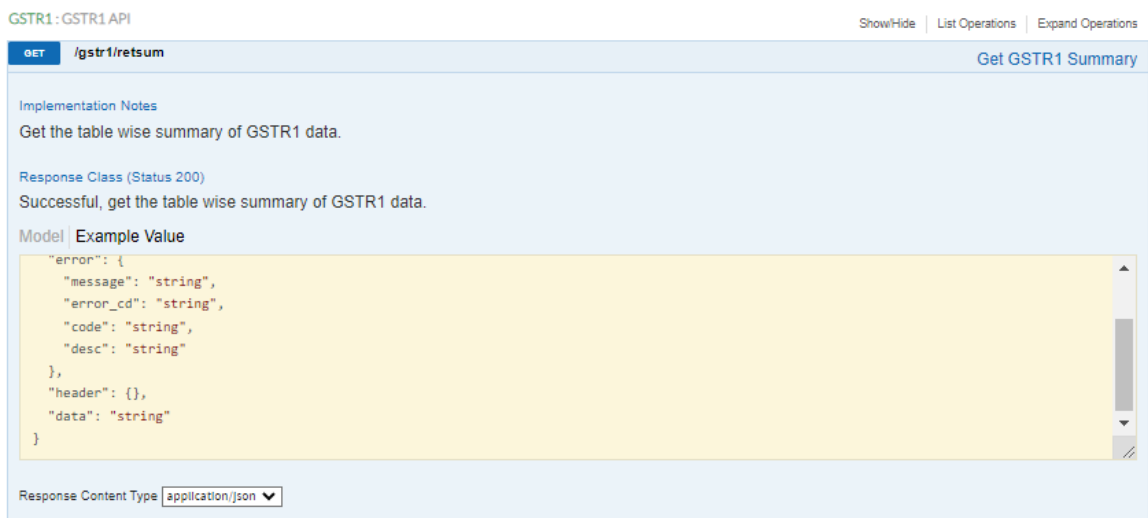

## Pass the necessary details in each parameter to get the GSTR1 summary.

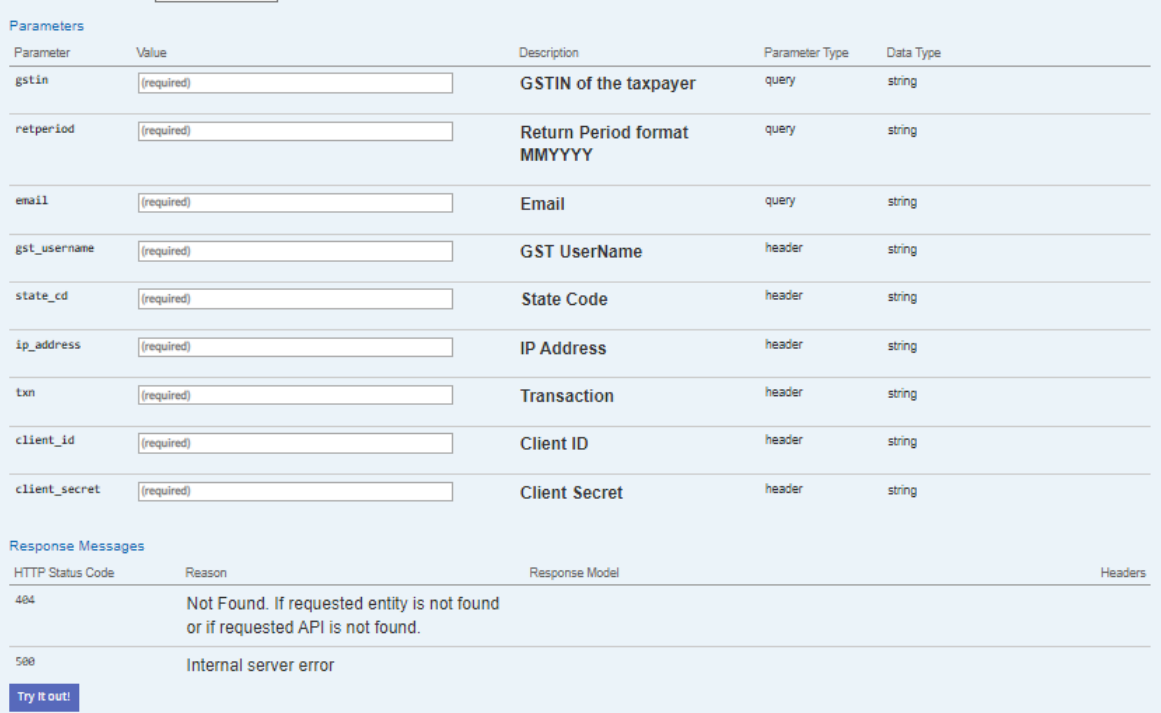

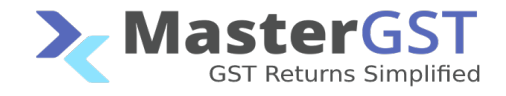

## **Step 6 : Generate OTP for EVC.**

# Go to Authentication API > /authentication/otpforevc

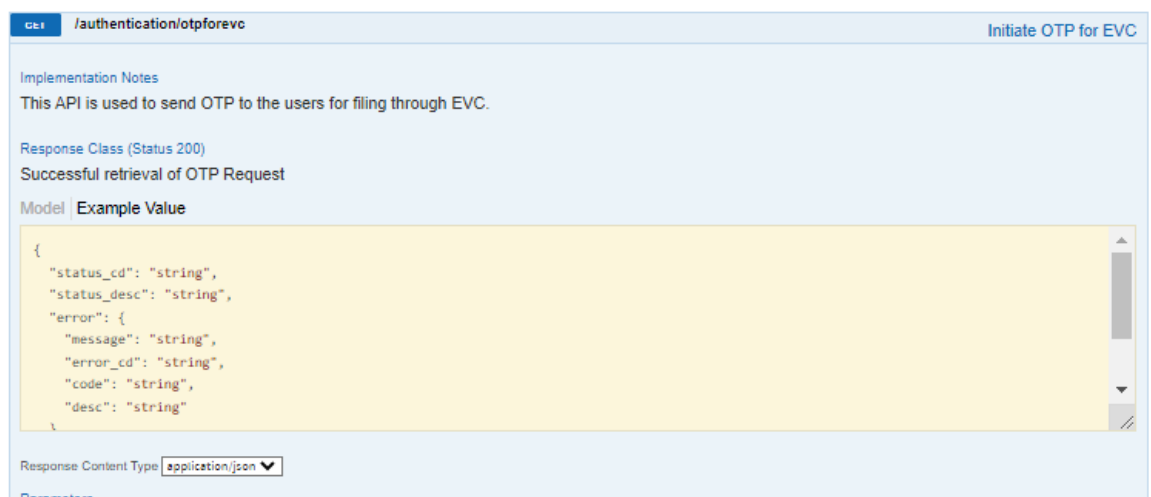

## Pass the necessary details in each parameter to generate OTP.

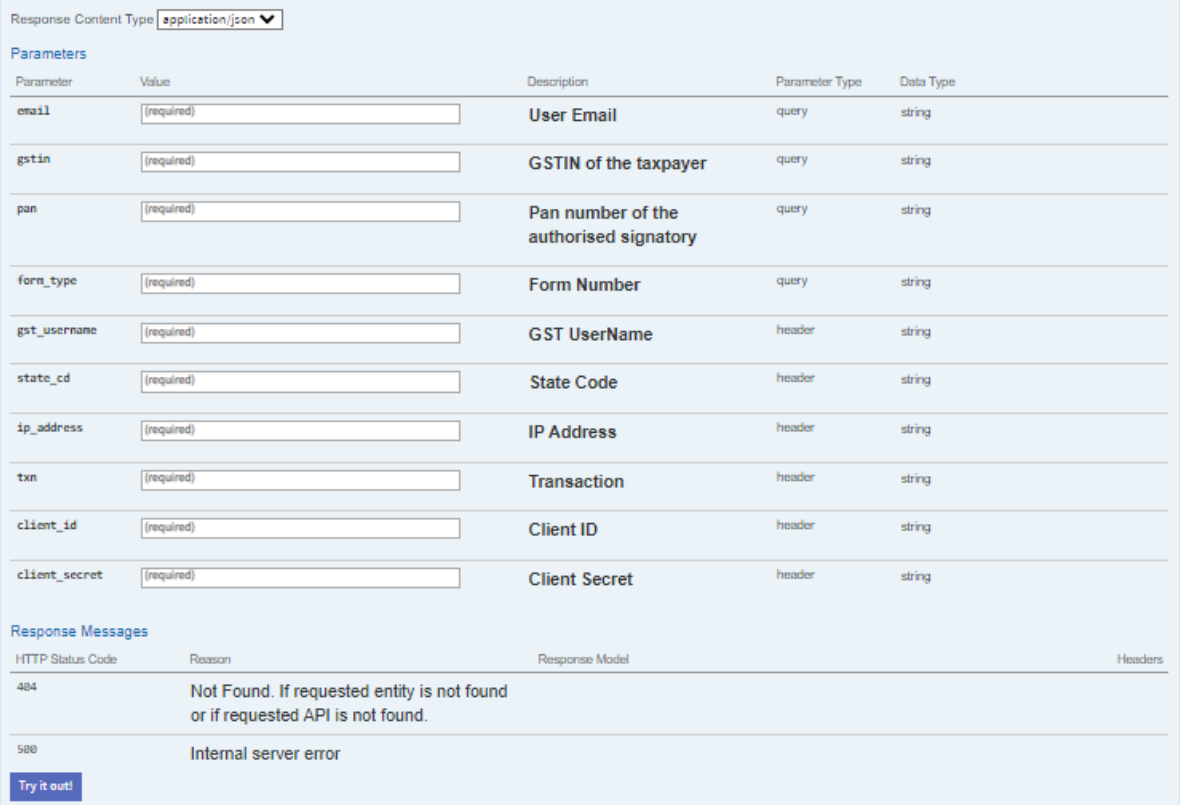

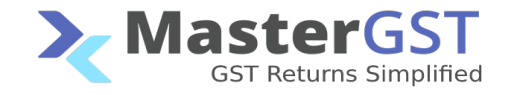

#### **Step 7: File GSTR1**

# Go to GSTR1 API > /gstr1/retfile.

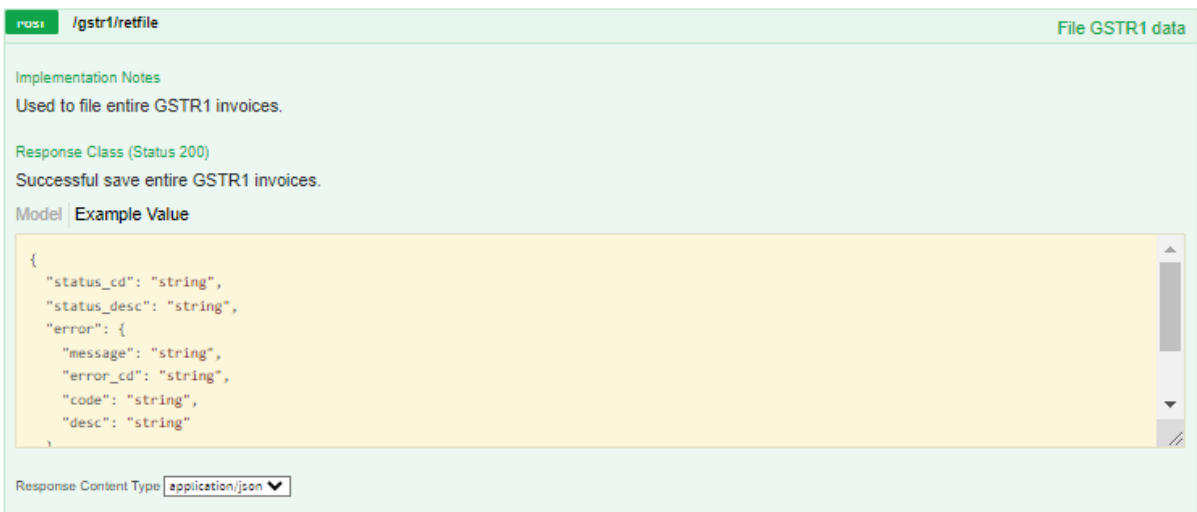

# Pass the necessary details in each parameters to file the GSTR1.

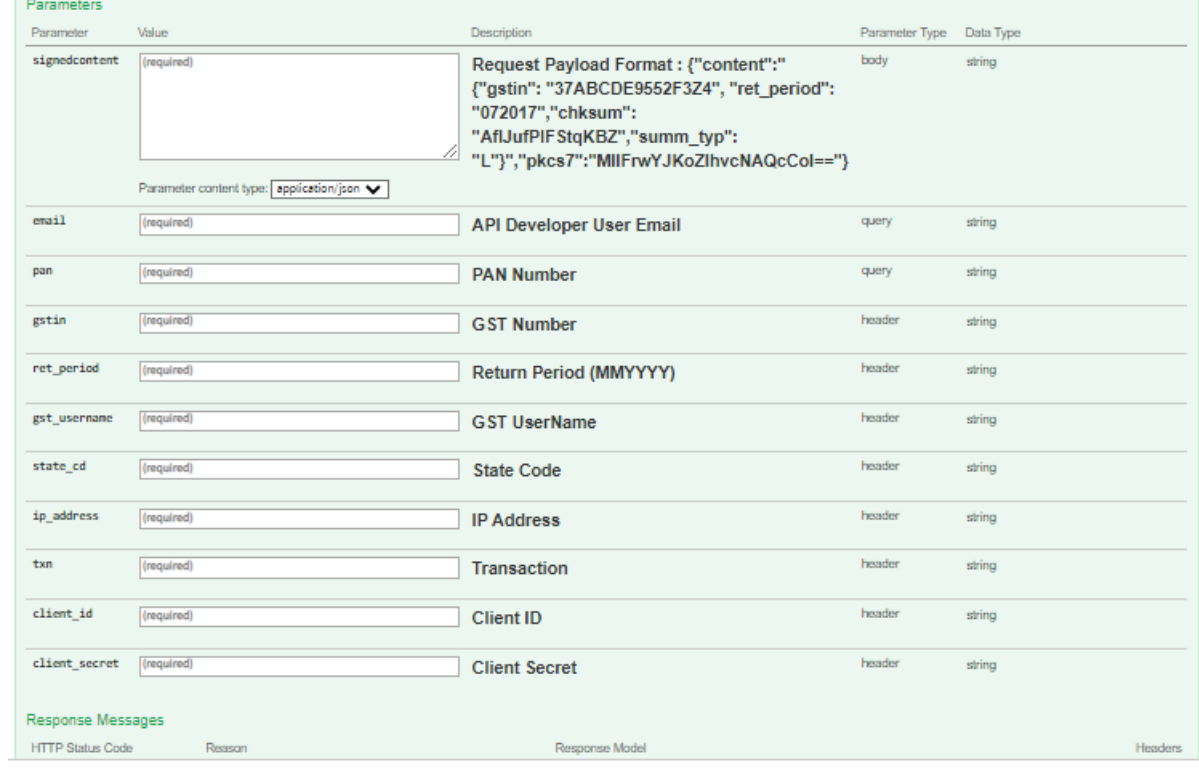